**From:** dopmannouncement **Sent:** Thursday, September 27, 2018 12:39 PM **To:** DOPM All Users **Subject:** Computer Tip of the Week -- "Reply & Delete"

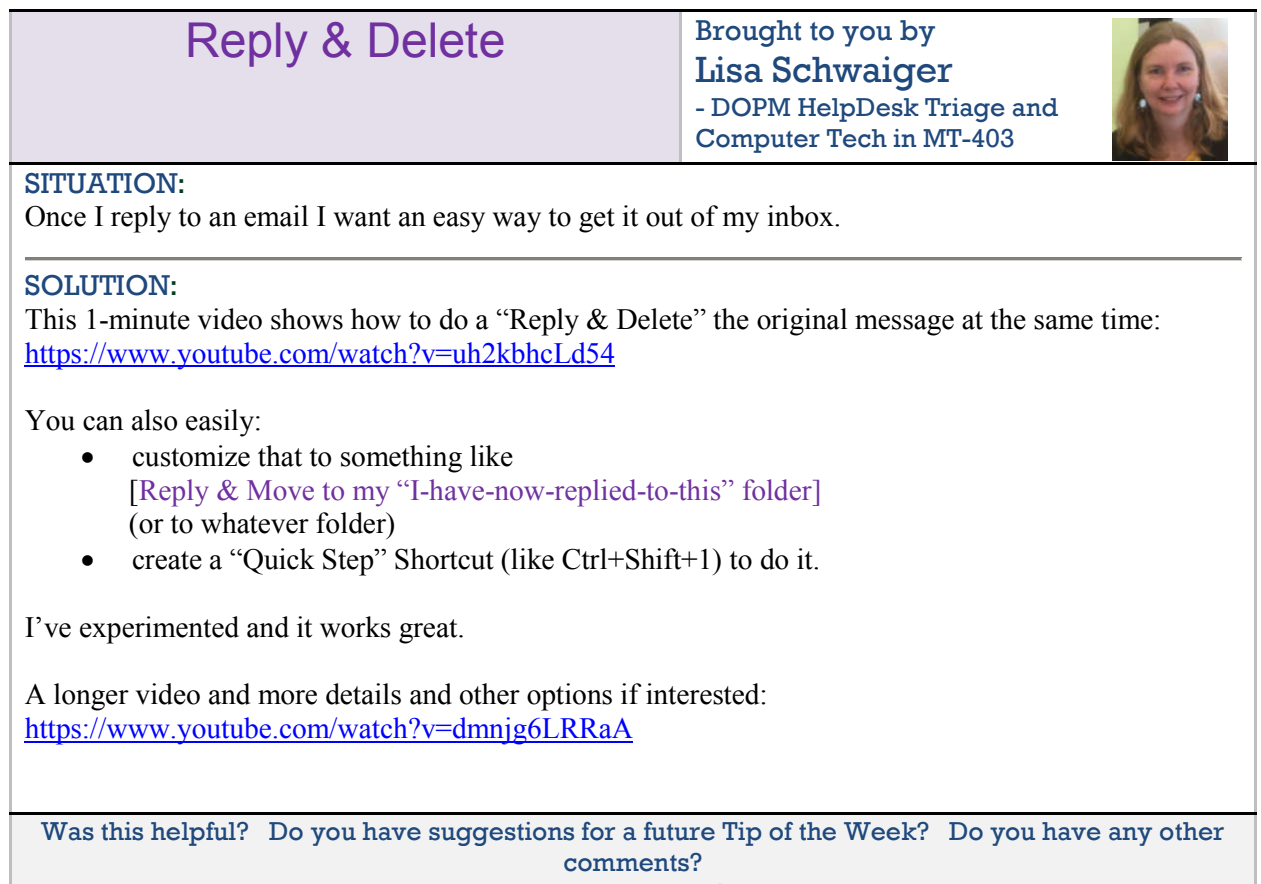

Let us know at **dopmHelp@uabmc.edu** 

To see an archive of past Tips of the Week: http://www.uab.edu/medicine/dopm/help/totw